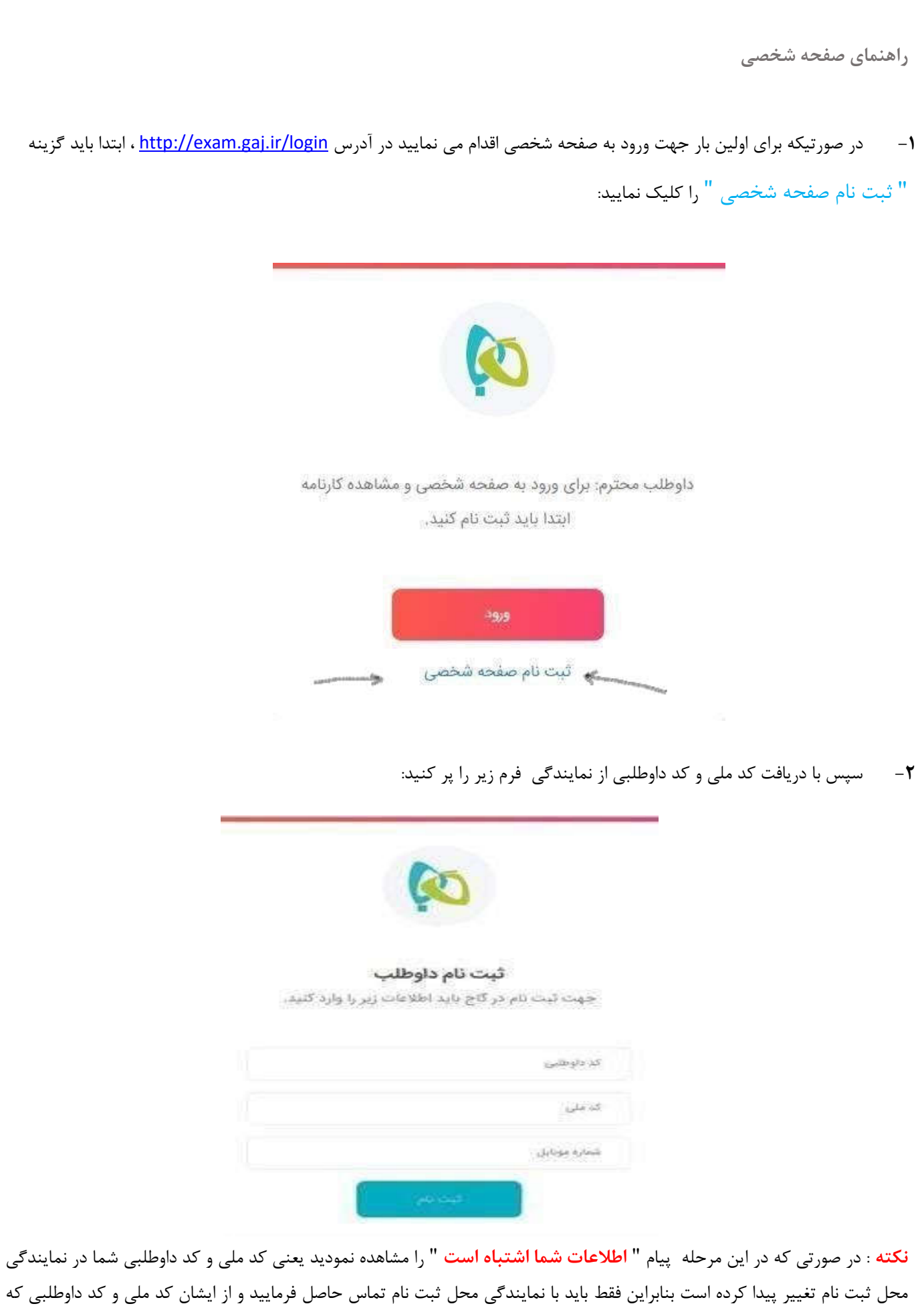

در سیستم ثبت کرده اند را بگیرید.

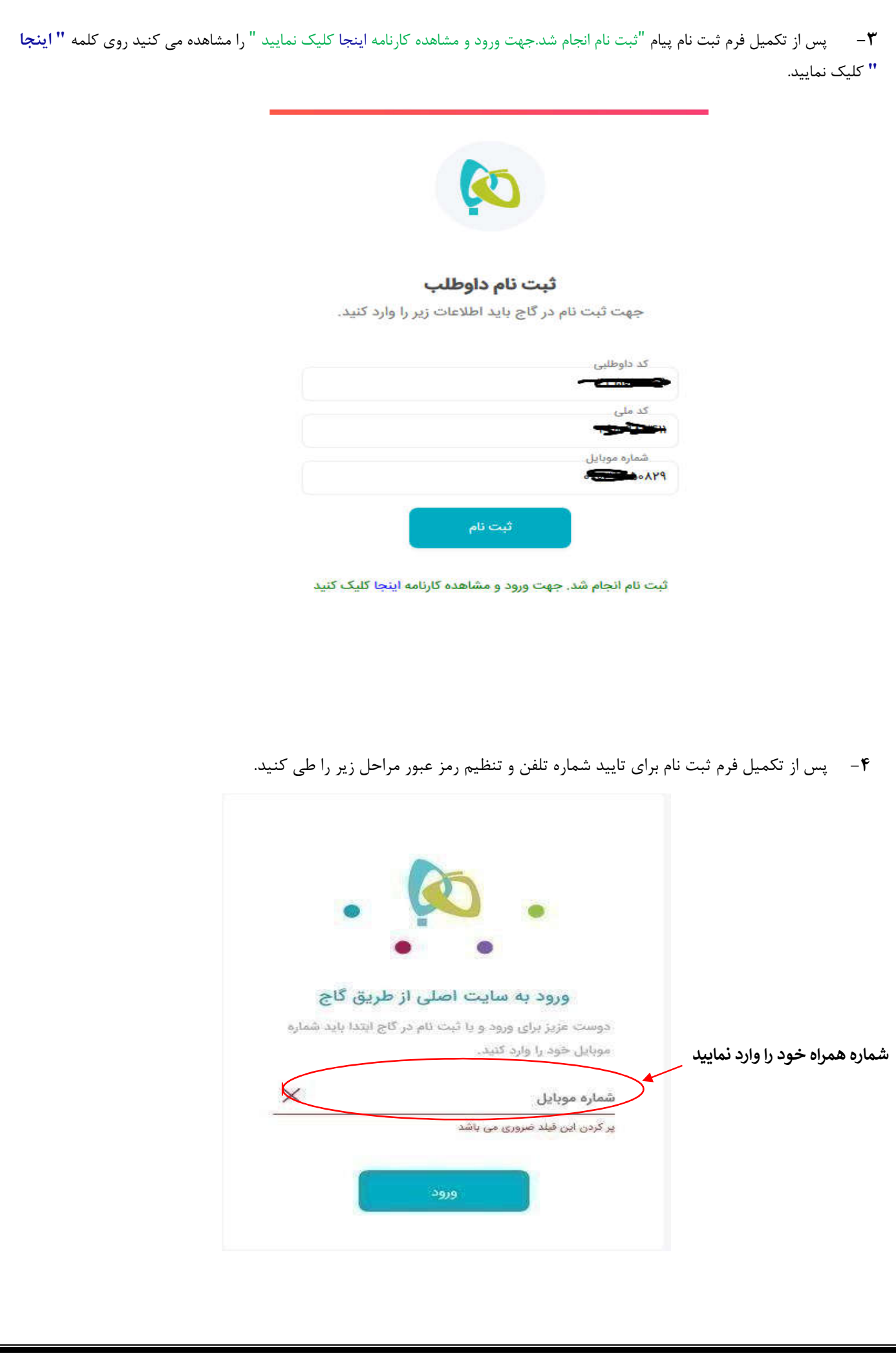

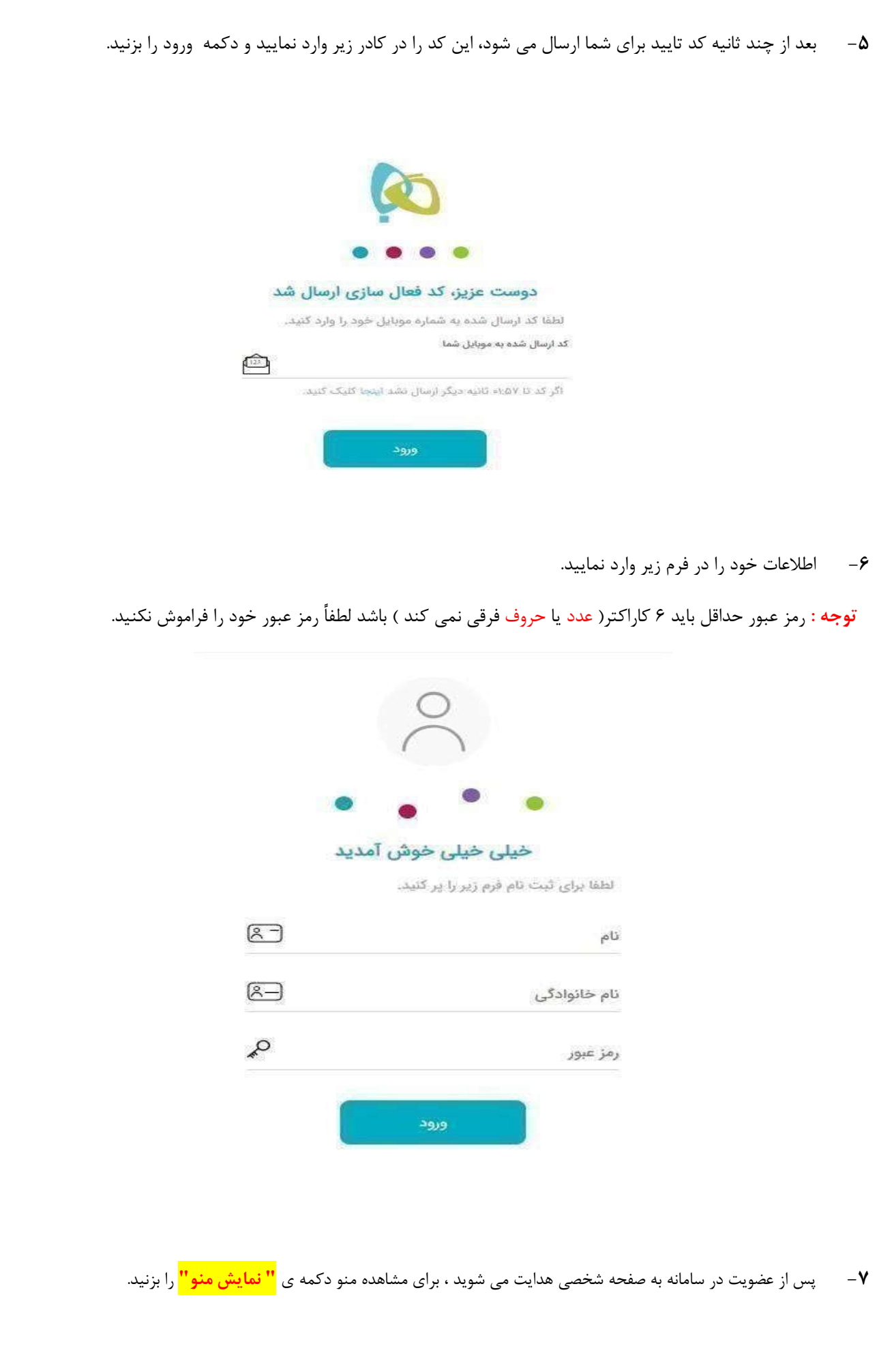